# De Novo Error Correction for SOLiD(TM) data SAET v.2.2

Copyright (2009) by Life Technologies

#### Abstract

SOLiD Accuracy Enhancer Tool (SAET) is a spectral alignment error correction tool which applied to raw data generated by SOLiD platform reduces the color calling error rate by factor of 3-5 without having the reference genome. Decrease in error rate improves mapping, SNP calling, and de novo assembly results. Mapping becomes more accurate and the number of mapped reads increases by 40-50%. The SNP calling on error corrected data results in up to 2 times more true positive calls, and slight increase or decrease in number of false positive calls. De novo assembly on error corrected reads results in up to 3-5 times increase in average contig length. Performance of SAET was tested on various datasets including a large spectrum of genome sizes and complexities, as well as, coverages and read lengths. SAET shows similar performance on genomes of size 1Kbp - 200Mbp with coverage 10-4000x and read length 25-75bp from human sub-genomes, human transcriptomes, and bacterial genomes.

# 1 Installation

Download: saet.2.2.zip from sourceForge https://appliedbio.sfee-hosted.com/integration/viewcvs/viewcvs.cgi/?root= error\_correction\_spectral\_alignment&system=exsy1002 Project name: SOLiD\_Tools/error\_correction\_spectral\_alignment

Hardware: SAET executable is built and tested for x86\_64 GNU/Linux systems. Unzip and set running permissions.

```
> unzip saet.2.2.zip
> cd saet
> chmod 777 saet_mp
```
# 2 Running

```
./saet_mp <reads.csfasta> <reads.qual> <refLength> [-options]
```

```
Input:
```

```
reads.csfasta - csfasta file with original reads (in color space).
                Example: reads.csfasta
                =======================
                >469_29_17_F3
                T20330310301231330323231131013321122333132121310320
                >469_29_1434_F3
                T132113.21231311212222311021.1221112112220..2123221
                >469_30_449_R3
                G13033333333010203300112313002220202011010022101221
                =======================
                the title of each read and first two characters are irrelevant.
                missing colors are encoded as dots.
                header of the file may contain comments and descriptions.
```
reads.qual - filename with quality values (if available). Notice, that order of reads in csfasta file should be the same as in quality value file. if file is not available then input "none". refLength - expected length of sequenced (or enriched) DNA region, e.g., 4600000 for E.Coli 4.6Mb genome or 30,000,000 for Whole Human Transcriptome.

Output:

fixed/reads.csfasta - csfasta with corrected reads in color space fixed/reads.qual - quality value file where quality values of corrected positions are replaced with zero (for SNP calling).

Advanced options:

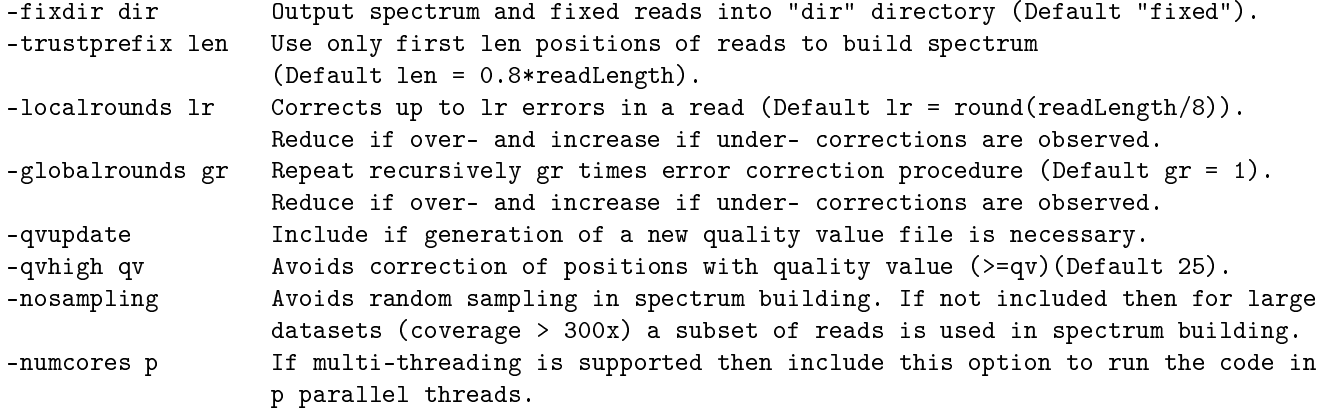

Developer options:

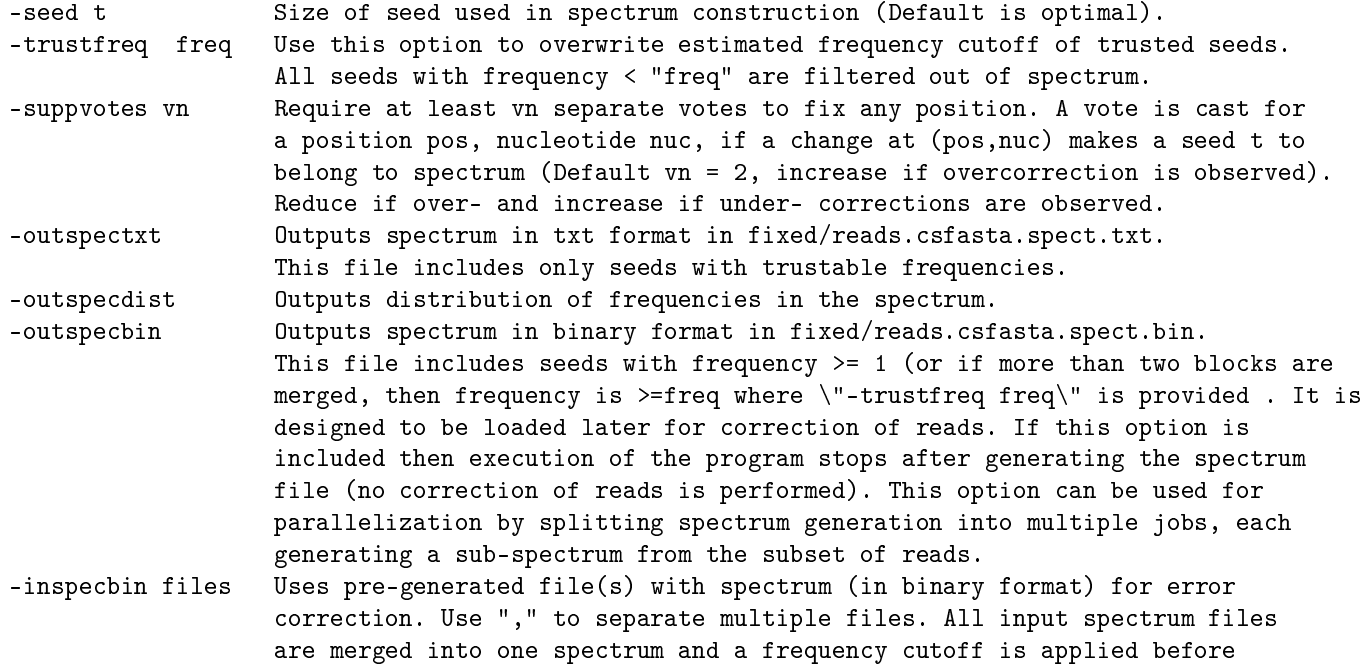

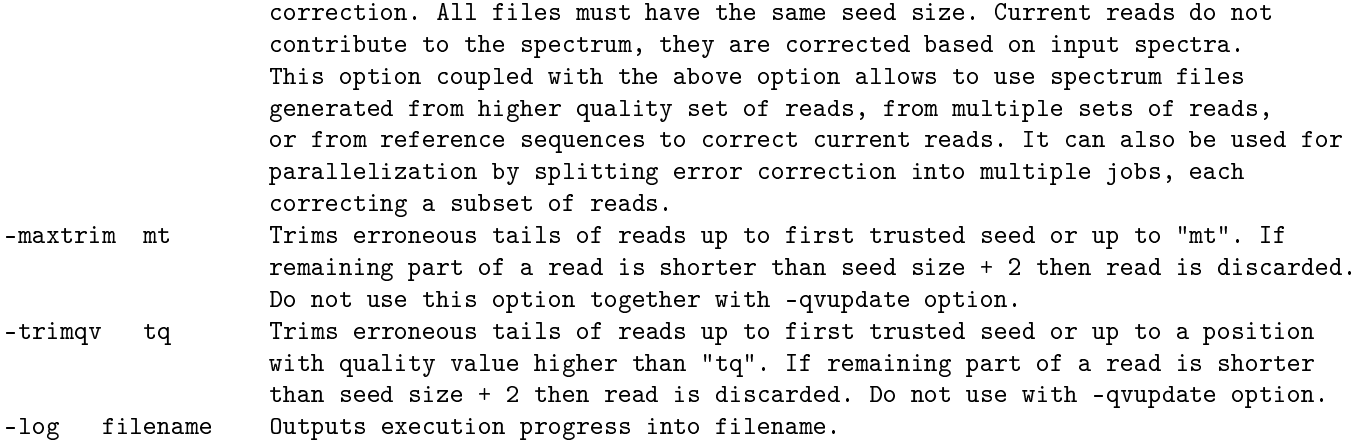

## 2.1 Usage of Advanced Options

Depending on post-error correction applications SAET can be tuned to perform more/less aggressive correction, slower but more accurate correction, fewer but more targeted correction. If you trust the quality of your reads more/less than -trustprefix then make corresponding changes. The runtime and aggressiveness of error correction mostly depends on -localrounds and -globalrounds. First parameter allows to correct up to -localrounds errors in a read by using pre-computed spectrum. Second parameter recomputes spectrum after each global round and allows to correct up to -localrounds errors in a read based on recomputed spectrum. SAET is designed to reduce error rate in the reads generated by SOLiD platform. This increases the number of mapped reads for resequencing projects which can lead to increase in TP and FP SNP-calls. To decrease FP calls, but slightly reduce the number of TP calls, use updated quality value file. Use -qvhigh parameter to restrict corrections to positions with quality value bellow -qvhigh threshold.

### 2.2 Usage of Developer Options

If globally computed cutoff for frequency of trusted seeds does not meet your purpose, e.g., it is too low and too many junk seeds are considered correct or it is too high and many correct but low frequency seeds are ltered out, then use -trustfreq option to overwrite estimated frequency cutoff. If you noticed that SAET makes many corruptions in the regions of reads with highly packed errors, then, you may increase -suppvotes that will tend to correct only isolated errors. SAET provides options for reading and writing spectrum files. That enables building of spectrum from better quality reads and using it to correct lower quality reads, or building spectrum from a reference, or building a spectrum from multiple files (e.g., data from multi-run experiments). In certain applications it is important to trim and filter out error prone reads. Trimming and filtering is enabled by using -maxtrim and -trimqv options.

#### 2.3 Computational resources

The runtime of SAET depends on the input size and number of global/local rounds. With optimally large number of global/local rounds an expected throughput is 1Gbp per hour. Amount of used RAM should not exceed 2GB.